## **Photoshop 2021 (Version 22.4.2) Download free Serial Key License Code & Keygen For Windows 2022**

Installing Adobe Photoshop is fairly simple. To get started, you need to visit the Adobe website and select the version of Photoshop that you want to install. After you have the download, you need to open the file and follow the on-screen instructions to install the software. When the installation process is complete, you need to find the patch file and copy it to your computer. After this, you need to use the patch file to crack the software. You can get the patches from several websites. Make sure that you are using the correct version of the software. After you crack the software, you can start using it. Make sure to backup your files before cracking software, or the process might cause problems. Cracking software can be risky, so use it at your own risk.

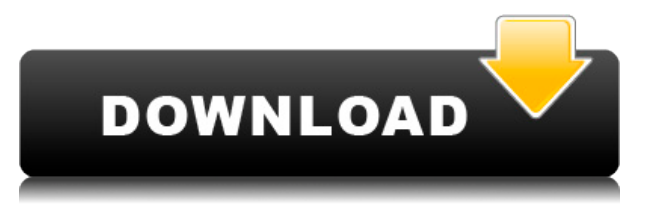

Quickly change your image size by panning and zooming. Now you can snap your image to a grid or a specified aspect ratio. Enable Snap to Layers or Snap to Guides to view guides on the page from any scale, and Snap again to automatically align your content at a preset location or crop to an exact shape.

Project a border on any object to add a frame or a value to the scene.

Select all or a range of pixels with a brush. Just paint with your favorite color or shade, or use a brush preset or gradient to make your work even easier.

Clicking the Link to Materials button in the Assets panel also loads a default image at that point. You can change the link to any of the material or location presets. Double-click to open a reference material palette, and click to browse the available options.

Experiment with a wide variety of blend modes to see what looks best in your images. Seamless cloning lets you easily and precisely create a copy of a layer without losing any of the original layer's settings. Simply select the layer, and increase the opacity in the Transparency panel. Sie... How many times have you been asked to do the same thing over and over again? Why can't the process easily repeat itself? Let's face it: often times it just doesn't work out that way. Instead of spending valuable time replicating things that could be done easily, it would be better to plug in an automation workflow process that reduces the need for repeated manual work and allows a workflow to repeat itself. This would be a business imperative. Let's change that. How often should you backup? 5 Times per day? 5 Times per week? 5 Times per month? 5 Times per year? Does your business depend on the reliability of your data? Do you have to back up to multiple locations? Let the backup be a little more intelligent for you. Imagine a world in which your backup is not only repetitive but it is replicating data automatically. The whole unit goes on a predetermined schedule, as if it's a robot. The problem with backing up data manually is that you have to plan ahead. You can't just back up data when you need it. Instead, it has to be scheduled ahead of time. The need for backup has to be planned ahead of time.

## **Photoshop 2021 (Version 22.4.2)CRACK Product Key WIN & MAC {{ upDated }} 2022**

In general, you'll need to be familiar with the use of computers, word processing, and graphics applications in order to take full advantage of Photoshop. But you don't need to know much about Photoshop to use Lightroom. The idea of running software as complex as Photoshop directly in the browser would have been hard to imagine just a few years ago. However, by using various new web technologies, Adobe has now brought a public beta of Photoshop to the web. (If you prefer watching over reading, this article is also available as a video.) **It's fast** Although there is no doubt that web browsers today are faster than when Photoshop was first released in 1987, that doesn't mean browser sizes should change as a trade-off. Support for Adobe Photoshop on the web has been focused on keeping the fast, highly performant desktop experience. On a desktop this works because most web designers and developers have access to powerful desktops, where they can download and install Photoshop and use it on their system. (In fact, several years ago Photoshop was the only webbased application that was accessible outside of the desktop browser.) For web users on desktop, Photoshop already works just as it does on the desktop. For web users on mobile and subsequently on tablets, however, browser sizes have gotten bigger over time. This means all too often, web designers and developers must work around the limitations that browser sizes impose on the Photoshop experience. Furthermore, even when using a capable device like an iPad, there are many

different use cases that are not entirely possible in a web browser. Additionally, many mobile phones have lower screen resolutions, so it's often more challenging to view an image at a size that can be easily viewed. For those reasons, Adobe has chosen to prioritize the Photoshop experience when it comes to web browsers. e3d0a04c9c

## **Photoshop 2021 (Version 22.4.2) Download License Code & Keygen Torrent Windows 10-11 64 Bits 2023**

What makes Adobe Photoshop CC so special and popular is its set of special tools and features that make it very powerful. The tools include the Shape tool, the paint bucket tool, the free transform tool, the direct selection tool, the liquify tool, the brush tool, the fx tool, the mask tool, the adjustment layers, the color adjustment tools, the history palette, the selection brush, etc. Along with the release of Photoshop on the web, through the Creative Cloud, new features can be accessed for both users of the Creative Cloud subscription and Creative Cloud for people who are not making the subscription at the moment. In addition, Adobe has announced that starting in January 2020, Creative Cloud will no longer be available via VMWare, and that while VMWare will be available until the end of October 2019, it no longer supports the Creative Cloud Adobe Photoshop Elements is an entry-level app that's best for beginners. It's extremely easy to start because you don't have to go through a learning curve. In fact, Elements has so many amazing features that may even be a bit intimidating for the users. It's best to learn the basics of the software you are going to use first. So, start with Elements. The design software, Adobe Dreamweaver is branded as the creative tool for web designers. It is a powerful tool that allows users to create web and print designs (websites). With its advanced features, you can edit the design elements, preview and publish the pages. Web designers and developers can use the

photoshop hdr actions free download photoshop actions free download zip file gentle newborn photoshop actions free download glow photoshop actions free download photoshop color grading actions free download greater than gatsby photoshop actions free download actions photoshop download gratis greater than gatsby photoshop actions download infrared photoshop actions free download how to download actions into photoshop

With every new version, Photoshop is being developed, from a simple small photo editing tool to an industry-leading software that changed the global graphic designing and multimedia industries standards. Every new version has some new features introduced, but there are a few tools that are being tested with time and remain sturdy and highly important to the designers. Here are some tools and features that are proved as the best of Adobe Photoshop: In June of 2019, Adobe announced the beta version of its next feature iteration, Photoshop CC 2021 and new package, Photoshop Elements 2020. The two versions are completely dedicated to creative professionals who need power and complex functions. The new features are focused on the core topics of their users: design, delivery, and content. Adobe Photoshop is the world's premier graphics editing software used for wide variety of tasks, including helping designers create ideas, producing artwork, enhancing photos, and authoring documents, presentations, and web graphics. Photoshop has a rich feature set and retains hundreds of significant enhancements that make it a leading graphics software. It lets a user create amazing high quality designs, modify images, make presentations, produce multimedia, and take social media pictures. And sometimes it is enough to just make a boss or your partner happy – especially if you have Photoshop CC installed on your computer. There isn't a doubt in the world that Adobe Photoshop is one of the most popular and valuable design and photo editing tools available. The Adobe Photoshop CS6 is the world's foremost all-in-one photo editor. When we talk about the photo editing software, it is essential for you to understand the basic functions and functions of the

software for a better editing and designing.

Additionally, Intelligent Objects make it easier to tag, group, and share images and content for later access. This is made possible by training the machinery AI has ingested from the user. The machine can then use that knowledge to categorize an image as an animal, or a landscape, or a suit, or a business card, or even an emoji. Adobe Photoshop became one of the best image editing software tools thanks to extremely powerful editing features, excellent learning curve, and fairly high prices. But in this tutorial, you will learn how to make a high-quality scan from a negative photo and then use it in Adobe Photoshop (CS6) to create a high-quality variation photo in just a few steps. It will be helpful to have basic knowledge of Photoshop. You should also understand about copyright. In this tutorial, I will show you how to make a high-quality scan from a negative photo and then use it in Adobe Photoshop (CS6) to create a high-quality variation photo in just a few steps. Adobe Photoshop is a powerful, popular and revolutionary digital image processing software with many features like image layers, filters, masking, transparency, drawing and pre-rendering. It is widely used in entertainment, advertising, marketing, social media and fields like video games to an interactive artwork. Adobe Photoshop is powerful software which can be used for editing scanned images, for making very high resolution print enlargements, for retouching and producing artistic images, as well as for doing post-processing tasks, such as removing blemishes and changes of colour from scanned images. It can be used to fix a photograph or make one better. Also, Photoshop is a complete image creation tool and can simulate any change in light that may have occurred between the time of the original photo and the printing process. There are various image correction tools included within the software. Adobe Photoshop can work as a raster graphics editor, allowing you to manipulate pixels and is used for simple image editing tasks, such as to combine files, make color changes, remove objects and make simple corrections. Also, you can do advanced tasks like make a simple image edit including image compositing, image resizing, image cropping and many more. He can also crop and eliminate background, background objects, and surrounding objects and can improve the focus, size, brightness, and colour of an image.

<https://soundcloud.com/storreawemang1988/captain-sim-737-200-fsx-torrent> <https://soundcloud.com/fluducblazin1981/nfs-most-wanted-movie-folder-free-download> <https://soundcloud.com/viagodmeders1972/bazaraa-jarvis-programacion-lineal-flujo-redes> <https://soundcloud.com/mikhailstelok/p3d-just-flight-c152-crack> <https://soundcloud.com/dykaceri1980/fpwin-gr-software-crack-download> <https://soundcloud.com/skypimanga1979/nik-software-sharpener-pro-30-crack>

In Adobe Premiere Pro, on macOS, we're creating even more flexibility in our GPUs with new programming features that allow us to move previously impervious content to the GPU and execute new features necessary for the pipeline. This has already created new features for more efficient transcoding more complicated files. It's a great time to be in video editing. Upsizing and nondestructive crop is now possible. In some ways, this was a product of the merger of two teams that have worked together for quite a long time. The non-destructive crop feature (including the new smart and intelligent selection that's available now) is one of the most powerful features in the creative suite. It allows you to adjust and make edits to an image without losing information. It also allows you to boost the image brightness and contrast and even add color tint and saturation. You can also recover small cropped areas. One of the best things about crop and resize with nondestructive editing is that you can resize photos to any size you want, and it preserves all the pixels and edges. Over the next year, we hope to add more long-awaited features. Inspired by user

feedback we learned earlier this year, Adobe is working on a "select all" feature, similar to the one in Photoshop's Character area. A new version will be released in 2019, and we thought it's best to wait to see how users get on with content-aware fill. Of course, there are many exciting features that we're working on as well that we can't talk about yet.

**Adobe Photoshop Effects –** Adobe Photoshop CS5 incorporates a number of powerful Photoshop effects. You can use these to inject a bit of intrigue into your images. Some of the Photoshop effects include: Puppet Warp, Poster, Posterize, Pin Hole, Pointer, Quick Adjust, Miniaturizer, Click & Slide, Luminance, and Shear. There are many more and we have listed them below along with a screenshot of each effect. There are lots of tools that included in the years gone by version of Photoshop. If you ever use any of these for design purposes, whether it is web, print or any other way, then you will get maximum results with the help of Photoshop. PSD format is the main format Adobe supports for working in Photoshop. It's a standard and widely used document file format. But don't turn your back to a PSD file because it wouldn't open at first, so think twice before you do. Typically it will give the error: **The file could not be opened because there is a problem with the media. It may be corrupted or inaccessible. Try saving the file again using a different program or operating system.** In recent years, we've seen some Photoshop updates that removed many of the in-built tools in the program like custom tool paths, custom shapes, and some other important art assets. You can also directly share your file on social media. But the good thing is that you can now get it back to the previous version with the help of **the new Adobe Photoshop**. That also saves you the trouble of re-entering your work from the scratch in the newer version. Just go to: **Adobe Photoshop** and you'll be able to see all your previous versions, all the way back to the older version.